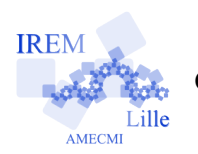

## **Commentaires scilab pour « Ranger x, y et z dans l'ordre croissant » de « V - Boucles "tant que" »** 2

Auteur : Raymond Moché

 $\mathcal{P}^{\text{e}}$ 

## **Script rangerxyz**

```
// Ranger 3 nombres x, y et z
// dans l'ordre croissant.
x=input("Valeur de x")
y=input("Valeur de y")
z=input("Valeur de z")
S = 1:
compteur=0:
while S>0 then
  compteur=compteur+1;
  if x > y then
    S1 = 1:t = x;x = y;y=t;
  else
    S1 = 0;end
  if y > z then
    S2=1:
    t = y;y = z;z=t:
  else
    S2=0;
  end
  S = S1 + S2:
end
Sortie=[x,y,z]Nombredepassages=compteur
```
Dans l'algorithme « rangerxyz » ci-contre, les en-

trées *x*, *y* et *z* sont effectuées à l'aide d'une commande « input ». *S* est le nombre d'échanges par passage lors de l'exécution de « while ». On lui donne arbitrairement la valeur initiale 1 pour obliger « while » à faire au moins un passage. Les passages continueront tant que  $S > 0$ . Le traitement de  $(x, y)$ se fait avec la première instruction conditionnelle « if . . . then . . . else . . . end ». La variable *S*1 vaut 1 ou 0 suivant que *x* et *y* sont ou non échangés. S'il y a échange, la valeur actuelle de *y* est la valeur initiale de *x*. On traite de même le couple (*y,z*). *S*2 est une variable qui vaut 1 ou 0 suivant que *y* et *z* sont ou non échangés. *S* = *S*1+*S*2 est le nombre d'échanges effectués au cours du passage. Si *S* = 0, la boucle *while* s'arrête, sinon elle continue. La sortie se fait avec l'instruction

## Sortie=[a,b,c]

Nous avons ajouté un compteur qui donne le nombre de passages effectués. Il est facile de comprendre qu'il y aura en tout 1, 2 ou 3 passages, suivant les données.

Nous avons rédigé ensuite la même solution en la présentant sous la forme d'une fonction appelée « foncrangerxyz ». Cette fonction associe à tout triplet  $(x,y,z)$  le triplet  $(a,b,c)$  qui est le triplet initial rangé dans l'ordre croissant (voir le verso). Les entrées se font lorsque, après avoir appelé cette fonction, on l'exécute à l'aide de la commande

## $[a,b,c]$ =foncranger $(-2,-1,-3)$

(si l'on voulait ranger le triplet  $(-2, -1, -3)$  dans l'ordre croissant). Ceci peut paraître débile. Mais en fait cet algorithme s'étend facilement au rangement de suites quelconques de nombres dans l'ordre croissant. À noter que *scilab* affichera le résultat dans l'ordre *c* = −1, puis *b* = −2 puis *a* = −3.

```
Fonction « foncrangerxyz »
// Fonction : ranger 3 nombres x, y et z dans l'ordre croissant.
// Fonction a 3 entrees x, y et z et a 3 sorties a, b et c.
function [a, b, c]=foncranger(x,y,z)
S=1;
while S>0 then
  if x>y then
      S1=1;t = x;
      x = y;y=t;else
      S1 = 0;
  end
  if y>z then
      S2=1;t = y;y = z;
      z=t;else
      S2=0;
  end
  S = S1 + S2;end
a=x;b = y;C = Z;
endfunction
// Pour appliquer cette fonction pour ranger, par exemple,
// -2,-1,3 dans l'ordre croissant, on utilisera la commande
// [a, b, c]=foncranger(-2,-1,-3)
// L'affichage se fera dans l'ordre c, puis b, puis a.
```